## Markdown 内の QR コードを装飾

# 恩怨恩 古野城

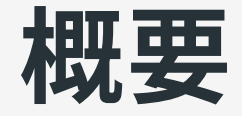

以前に作成した [mdast-qrcode](https://github.com/hankei6km/mdast-qrcode) ではデザイン部分の操作ができなかっ たので、Markdown で画像を記述するときにオプションを指定できる ようにしてみた。

### オプション指定方法

#### ダミー画像のファイル名にオプション⽂字列を挿⼊することで実現。

[![qrcode](mdast-qrcode-width-300.png)](https://github.com/hankei6km/mdast-qrcode)

詳しい指定⽅法は [README](https://github.com/hankei6km/mdast-qrcode/blob/main/README_ja.md) などを参照してください。

#### サンプル(サイズ)

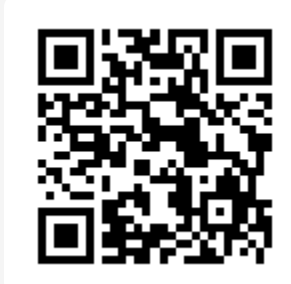

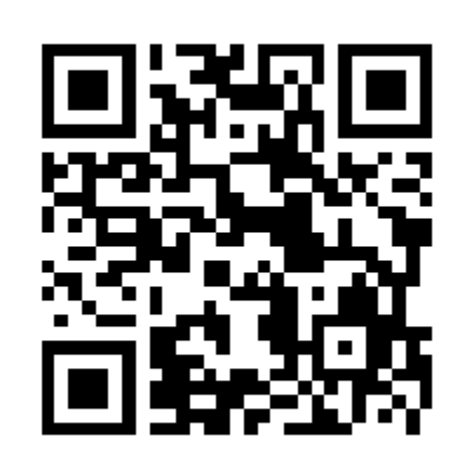

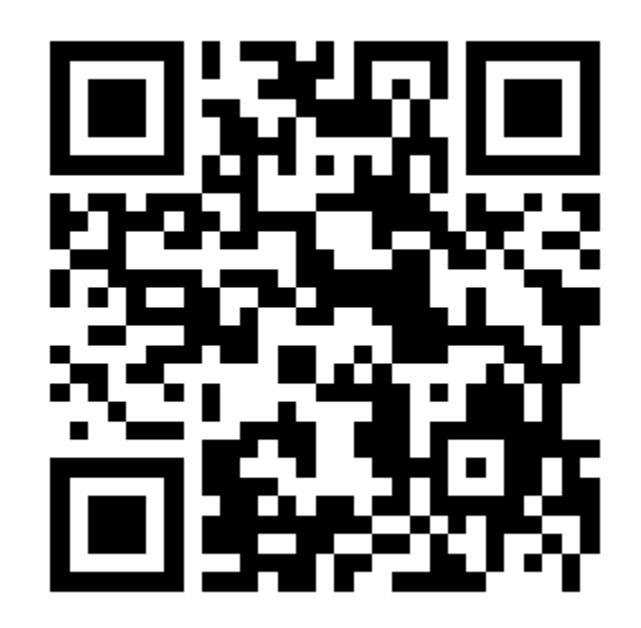

#### サンプル(⾊)

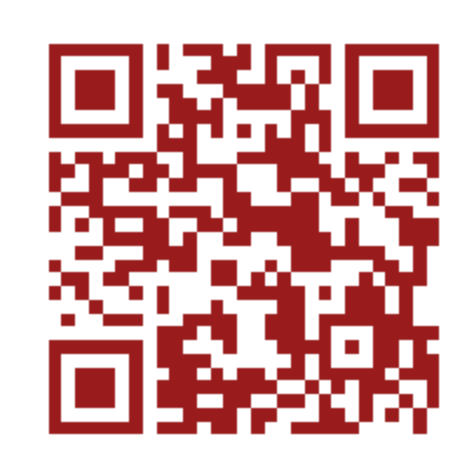

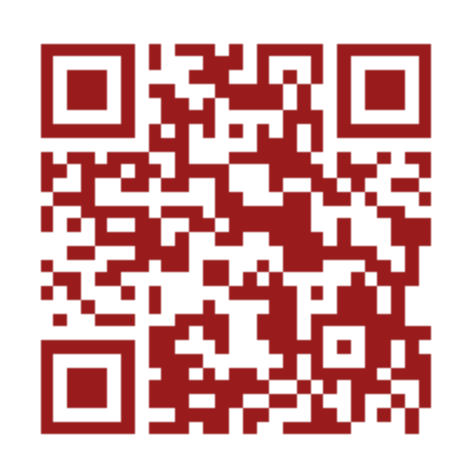

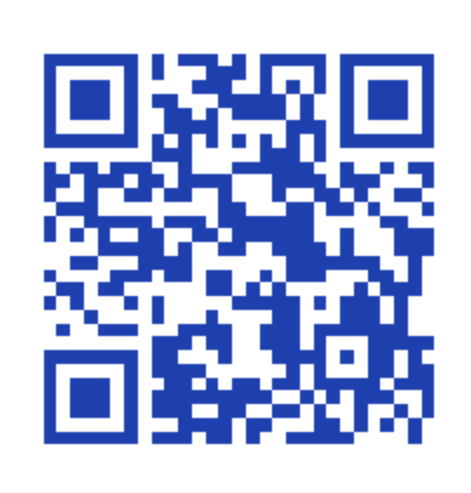

#### 画像の重ね合わせ

当初は QR コードにロゴを重ねる機能を実装予定だったが、QR コー ドとしてはグレーな扱いとなるようなので削除。

<u>2021年09月現在、QRコードドットコムの FAQ「色を付けたりイラ</u> <u>ストを入れるような使い方をしても問題ありませんか?」</u>からは特許 権についての記述が消えているが念のため。

その代わりに(かなり無理やりだが)、[mdast-avatar](https://github.com/hankei6km/mdast-avatar) を利用することで 「QR コードを」画像に重ねることは可能。

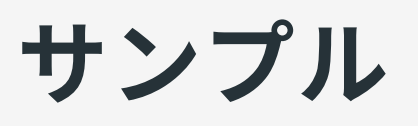

![avatar:avatar\_*fillstyle-FFFFFF00-avatar*\_fillshape-rect-avatar\_*fit-0:qrcode:<QR code のデータ>)* ![](<ベース画像の URL>)

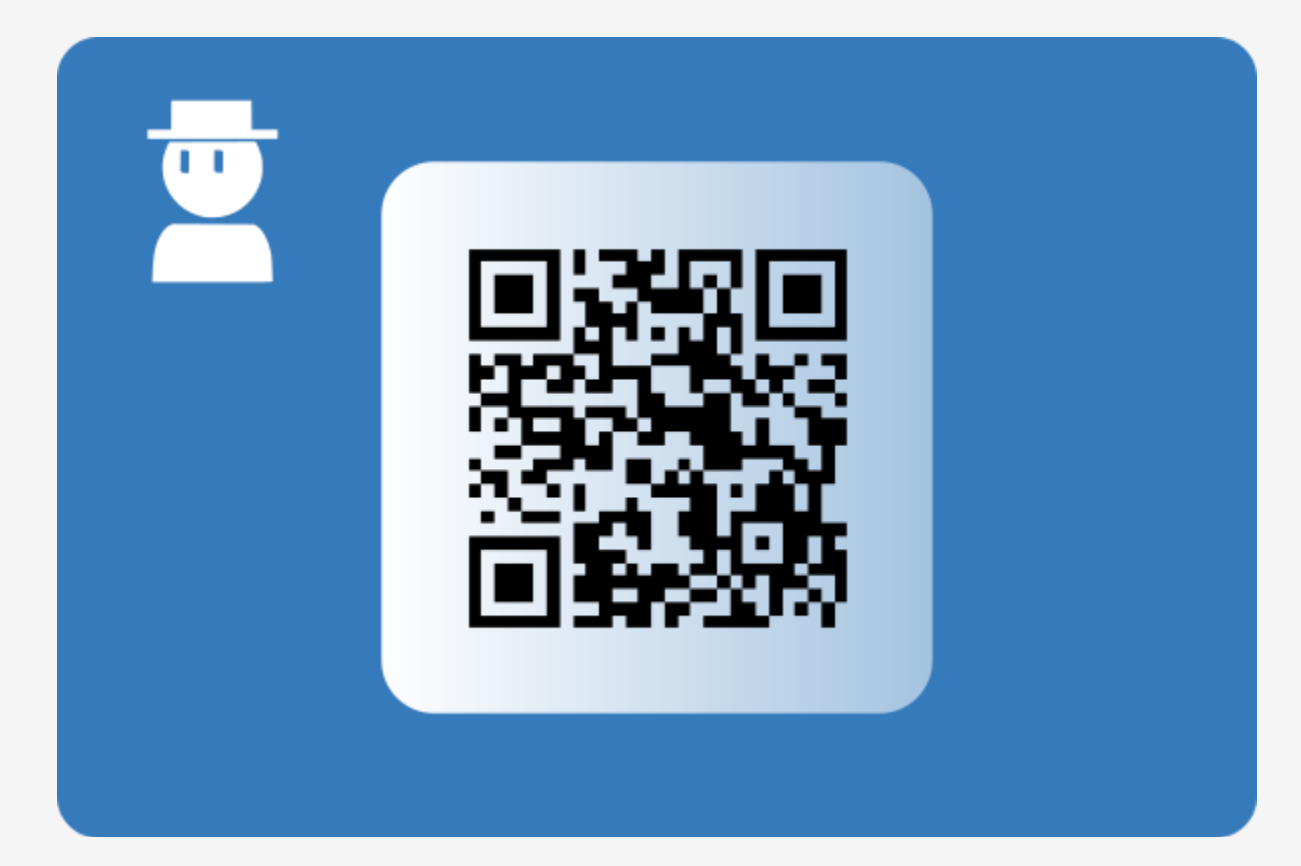

#### 商標について

QR コードの商標はデンソーウェーブの登録商標です。